Unter der Web-Adresse https://www.process-informatik.de stehen produktspezifische Dokumentationen oder Software-Treiber/-Tools zum Download bereit. Bei Fragen oder Anregungen zum Produkt wenden Sie sich bitte an uns.

> Process-Informatik Entwicklungsgesellschaft mbH Im Gewerbegebiet 1 DE-73116 Wäschenbeuren +49 (0) 7172-92666-0

> > info@process-informatik.de https://www.process-informatik.de

## **Menübaum Webseite: QR-Code Webseite:**

- + Produkte / Doku / Downloads
	- + Zubehör
		- + Adapter für S5-Interface + V24-Adapter

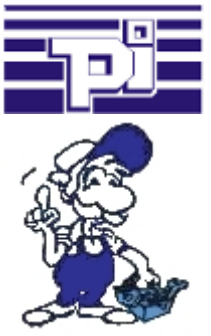

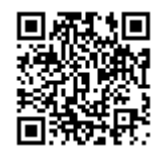

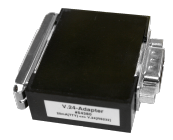

Bitte vergewissern Sie sich vor Einsatz des Produktes, dass Sie aktuelle Treiber verwenden.

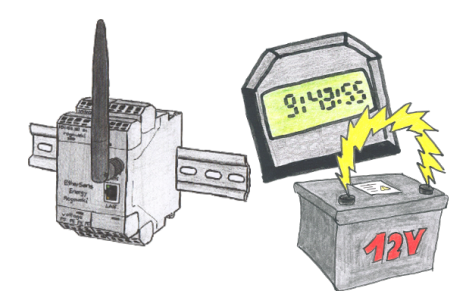

Benötigen Sie immer eine aktuelle Uhrzeit, haben aber nicht immer einen Uhrzeit-Server vor Ort. Mit der integrierten batteriegepufferten RTC haben Sie immer die aktuelle Uhrzeit im Gerät. Selbst bei Spannungsausfall läuft die Uhrzeit im Gerät weiter, so daß bei wiederkehrender Spannung die Uhrzeit korrekt weiterläuft.

## S7-/S5-SPS koppeln ohne Kopfstation

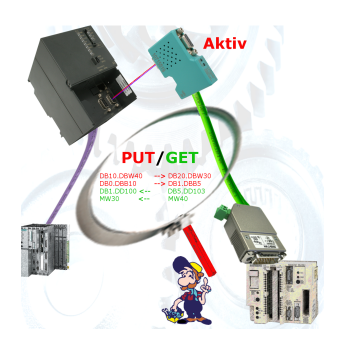

Koppeln Sie Ihre S7 direkt mir Ihrer S5, dank aktivem PUT/GET im S7-LAN kein Problem.

Jede MPI/Profibus-CPU tauscht ohne CP-Einsatz direkt Daten aus.

Keine Kopfsteuerung oder Änderungen in der S5-SPS nötig.

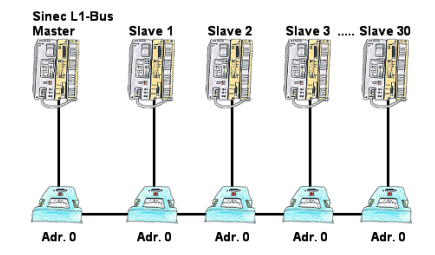

Sie müssen einen Sinec-L1-Bus aufbauen, haben den Master aber bekommen keine BT-777-Klemme zu kaufen? Kein Problem, Sie schließen an jede in Frage kommende S5-SPS-Steuerung die IBX-Klemme über das optionale IBX-SPS-Kabel an, versorgen jede IBX-Klemme mit ext. 24V DC wenn die SPS diese nicht liefern kann, stellen Sie als Adresse 0 ein und definieren die eigentliche L1-Bus-Adresse in der SPS-Steuerung. Schon kann Ihr Master mit den Slavebaugruppen kommunizieren.

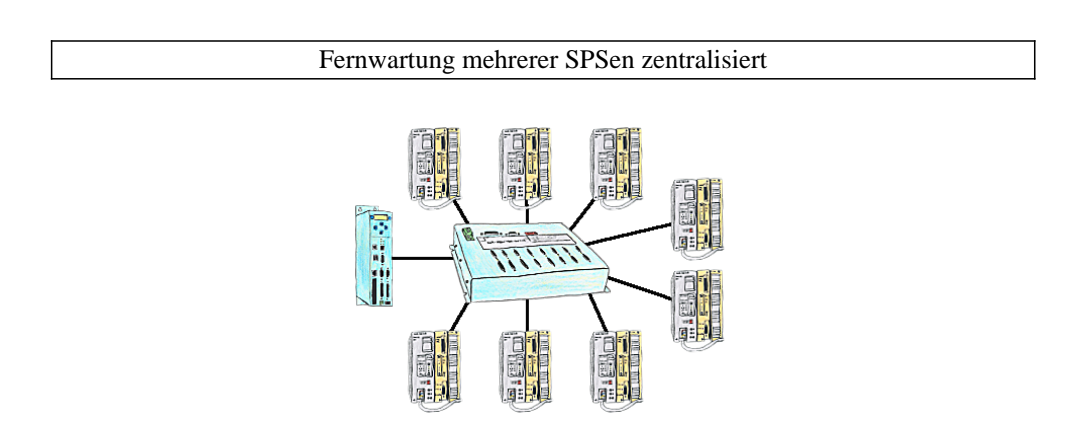

Sie haben mehrere SPS-Steuerungen die Sie zentral an einem Punkt fernwarten müssen? Kein Problem, Sie schließen an diesem zentralen Punkt Ihre Steuerungen am KOR/MUX-Tele-Switch an, verbinden diesen mit dem TP-II und nach Connect können Sie dann über die Pfadanwahl Ihrer Step5-Software ONLINE gehen. Selbstverständlich ist der KOR/MUX-Tele-Switch kaskadierbar, so dass Sie alle möglichen 30 Teilnehmer anschließen können.

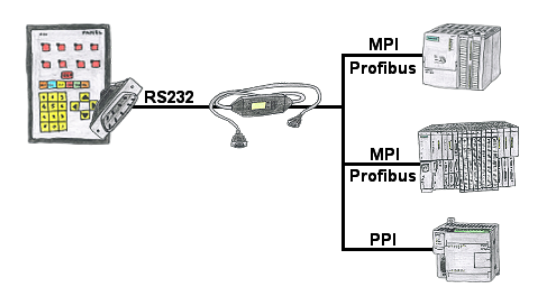

Ihr Panel bietet zum Anschluss einer S7-SPS-Steuerung einen seriellen Port und keinen MPI/Profibus? Schließen Sie das MPI-II-Kabel daran an und Sie sind mit Ihrem Panel online.

## Fernwartung mit TS-Software ohne original TS-Adapter

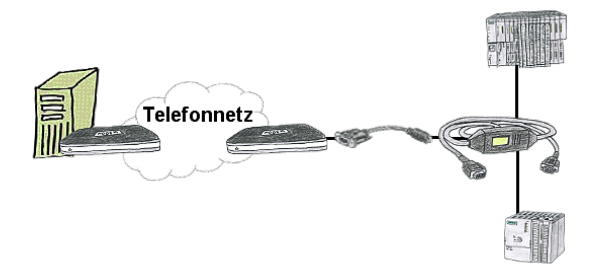

Sie müssen dringend Ihre Anlage per Fernwartung erreichen und haben keinen TS-Adapter im Haus? Kein Problem, Sie stellen mit dem MPI-Kabelmanager in Ihrem Programmierkabel MPI/PPI-Kabel die Betriebsart "TS" für "TeleService" ein, verbinden das Kabel mittels dem TS-Adapter (Art.Nr: 9350-TS) mit einem handelsüblichen Modem und schicken alles Ihrem Kunden zu. Jetzt können Sie mit Ihrer TS-Software die Verbindung aufbauen und das Problem beheben. Und das Ganze ohne sich extra einen TS-Adapter kaufen zu müssen.